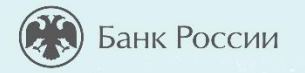

# **КАК ЗАЩИТИТЬСЯ ОТ КИБЕРМОШЕННИЧЕСТВА.**

**ПРАВИЛА БЕЗОПАСНОСТИ В КИБЕРПРОСТРАНСТВЕ.**

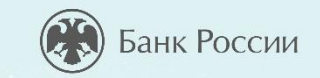

#### **СЕГОДНЯ НА УРОКЕ ВЫ УЗНАЕТЕ:**

- Какие виды мошенничества существуют в сети Интернет.
- Способы похищения злоумышленниками конфиденциальной информации о вас и ваших электронных средствах платежа.
- Какие приемы социальной инженерии используют мошенники, чтобы завладеть вашими денежными средствами.

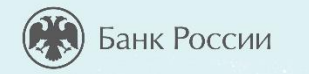

# **ЧТО ТАКОЕ КИБЕРПРОСТРАНСТВО?**

O

 $\bullet$ 

*Интерактив. Напишите ответ в чат* 

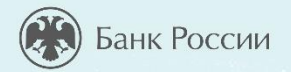

#### **КИБЕРПРОСТРАНСТВО-ЭТО… Элементы киберпространства:**

Среда информационного взаимодействия и обмена данными в компьютерных сетях и сетях связи.

серверы, компьютеры, мобильные гаджеты, телекоммуникационное оборудование, каналы связи, информационные и телекоммуникационные сети.

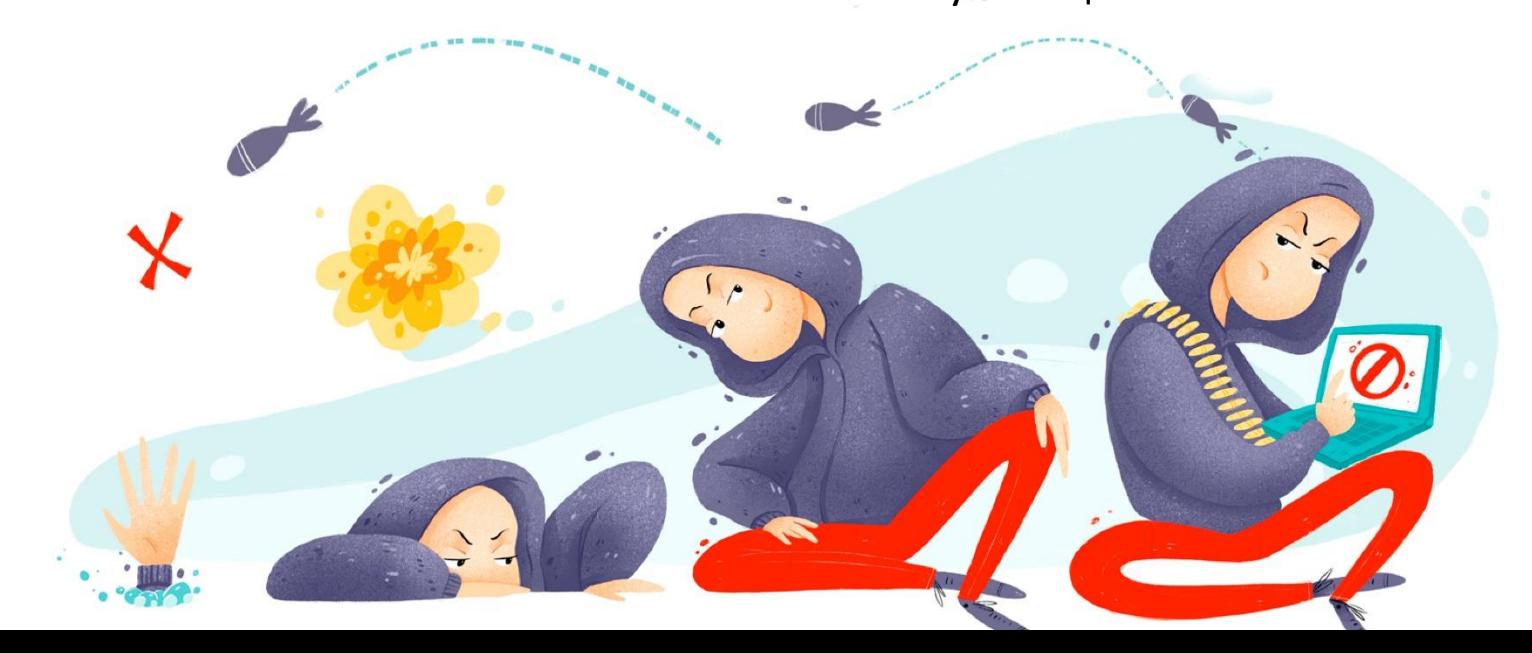

# **СВОЙСТВА ИНФОРМАЦИИ**

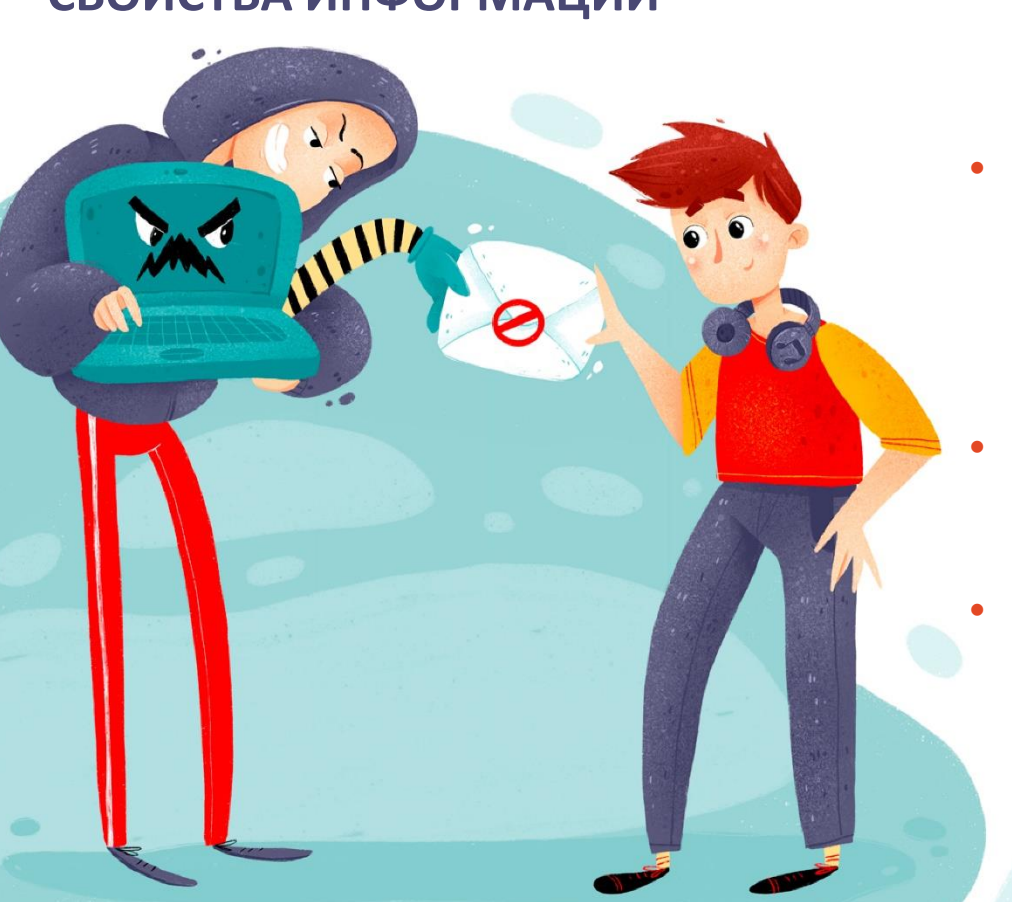

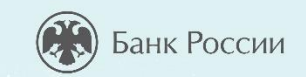

- **КОНФИДЕНЦИАЛЬНОСТЬ -** информация может быть получена и обработана только теми лицами или процессами, у которых есть к ней доступ.
- **ЦЕЛОСТНОСТЬ-** информация остается неизменной, корректной и аутентичной.
- **ДОСТУПНОСТЬ -** авторизованные субъекты (допущенные к получению и обработке информации) имеют к ней беспрепятственный доступ.

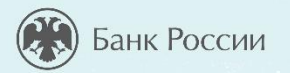

**1**

**2**

**3**

# **КАКОЕ СВОЙСТВО ИНФОРМАЦИИ**  ГАРАНТИРУЕТ, ЧТО ДОСТУП К ИНФОРМАЦИИ **ИМЕЮТ ТОЛЬКО ОПРЕДЕЛЕННЫЕ ЛИЦА?**  $\mathcal{S}^{\mu^{\mathbb{C}}}$

Доступность

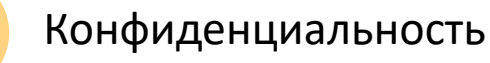

Целостность

*Интерактив. Напишите ответ в чат* 

SPAN

#### **ВИДЫ ВРЕДОНОСНОГО ПО**

- **Троян** проникает в систему под видом полезной утилиты, но вместе с этим скрытно ведет и разрушающую деятельность.
- **Вирусы** это самовоспроизводящийся программный код, который внедряется в установленные программы без согласия пользователя.
- **Червь**  программа, которая саморазмножается, она добавляется в систему отдельным файлом и ищет уязвимости для своего дальнейшего распространения.

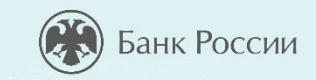

7

• **Руткиты** – программа или набор программ, разработанных специально, чтобы скрыть присутствие вредоносного кода и его действия от пользователя и установленного защитного ПО.

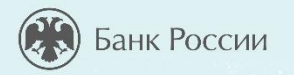

### **ЧТО НЕЛЬЗЯ ДЕЛАТЬ ПОЛЬЗОВАТЕЛЮ …**

- Переходить по подозрительным ссылкам в электронной почте или в браузере.
- Открывать подозрительные вложения.
- Скачивать и устанавливать «пиратское» ПО.
- Вставлять непроверенные флешки, смартфоны и др.

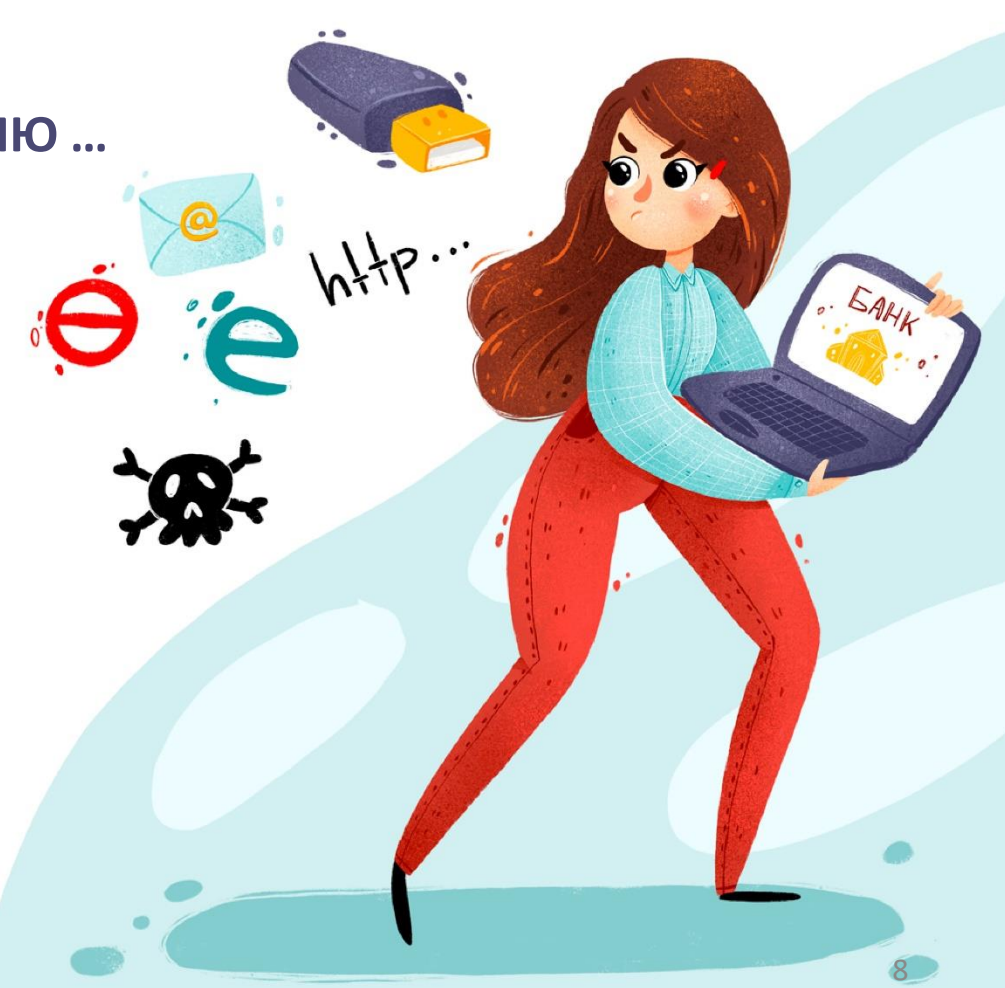

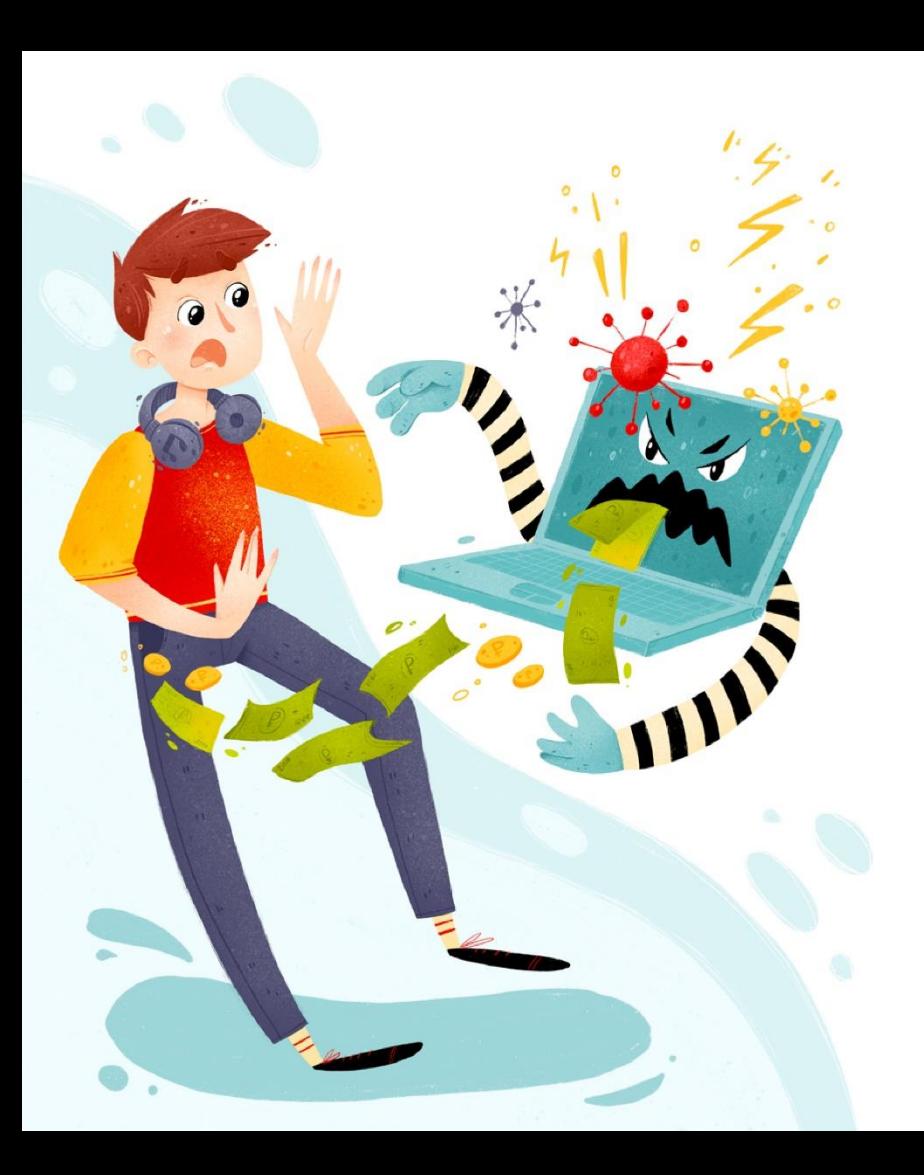

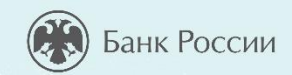

# **ЧТО ДЕЛАЕТ ЗАРАЖЕННЫЙ КОМПЬЮТЕР**

- Похищает информацию.
- Участвует в атаках.
- Нарушает свойства информации – конфиденциальность, целостность, доступность.

#### **БЛОКИРОВКА КОМПЬЮТЕРА**

BEGREEN

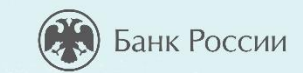

Включаете компьютер и видите объявление, что все ваши файлы зашифрованы, чтобы их вернуть, нужно перевести деньги на указанный кошелек.

Нарушается целостность информации.

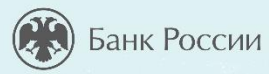

**КАКИЕ ДЕЙСТВИЯ ПОЛЬЗОВАТЕЛЕЙ КОМПЬЮТЕРОВ И СМАРТФОНОВ НАРУШАЮТ ПРАВИЛА БЕЗОПАСНОСТИ И СТАВЯТ ПОД УГРОЗУ СВОЙСТВА ИНФОРМАЦИИ?** 

- 1. Использование чужих устройств для входа в мобильный банк, Интернет-банк, покупок в Интернете и сохранение на них личных данных.
- 2. Проверка флэшек на наличие опасных программ.
- 3. Переход по подозрительным ссылкам.
- 4. Немедленное отключение всех услуг при утрате телефона или планшета, к которым подключено смс-информирование или мобильный банк.

**1, 4 1, 3 2, 3**

*Интерактив. Напишите ответ в чат*

11

#### **МОШЕННИЧЕСТВО С БАНКОВСКИМИ КАРТАМИ**

# Банк России

#### Мошенникам **нужны:**

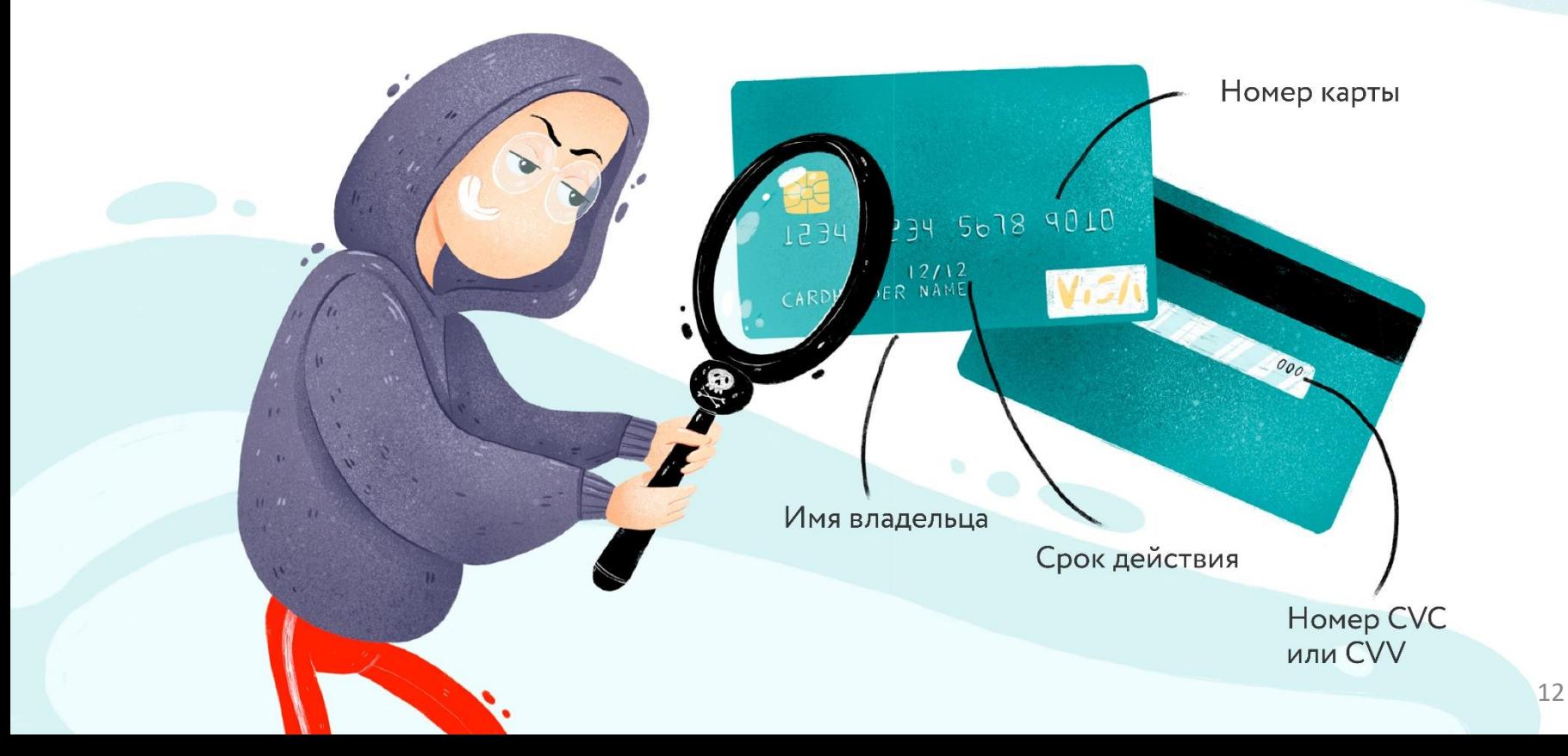

#### **БЕСКОНТАКТНЫЕ БАНКОВСКИЕ КАРТЫ**

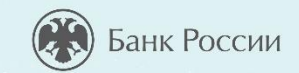

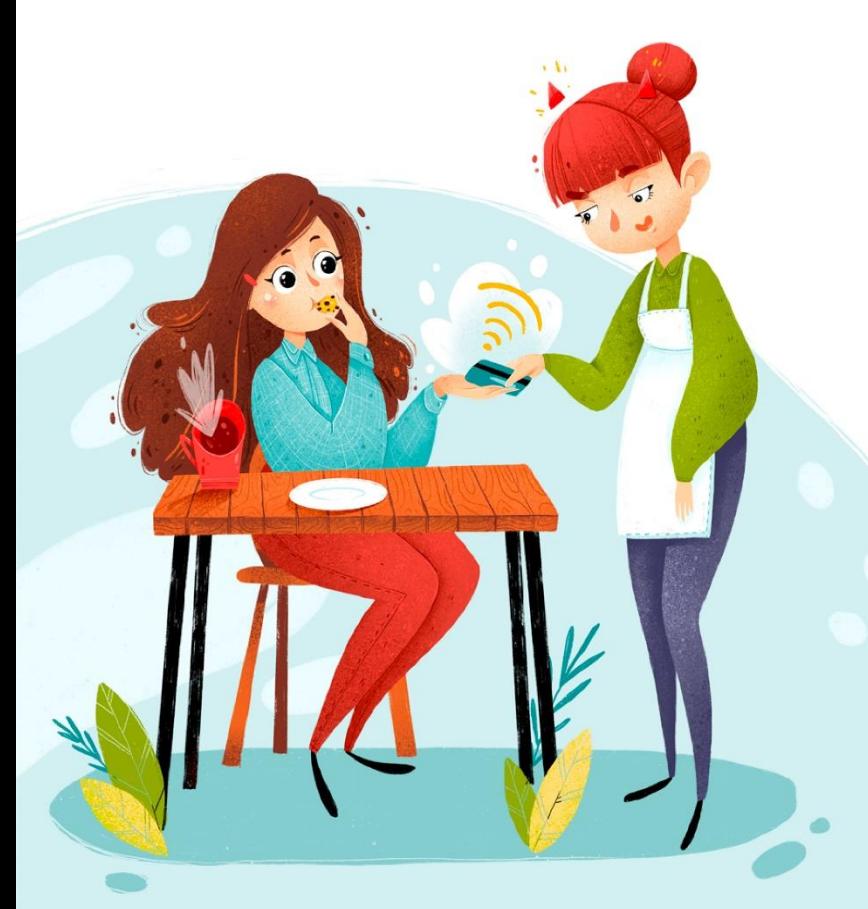

высокая скорость выполнения платежной операции

- удобство для операций **до 1000**  рублей - можно не вводить пинкод
- карту украли, пользуются ею в магазинах **до 1000** руб. без ПИН-кода

возможны мошенничества с платежными терминалами *(считывающие устройства на расстоянии)*

**Рекомендации:** установить суточный лимит и смс уведомления

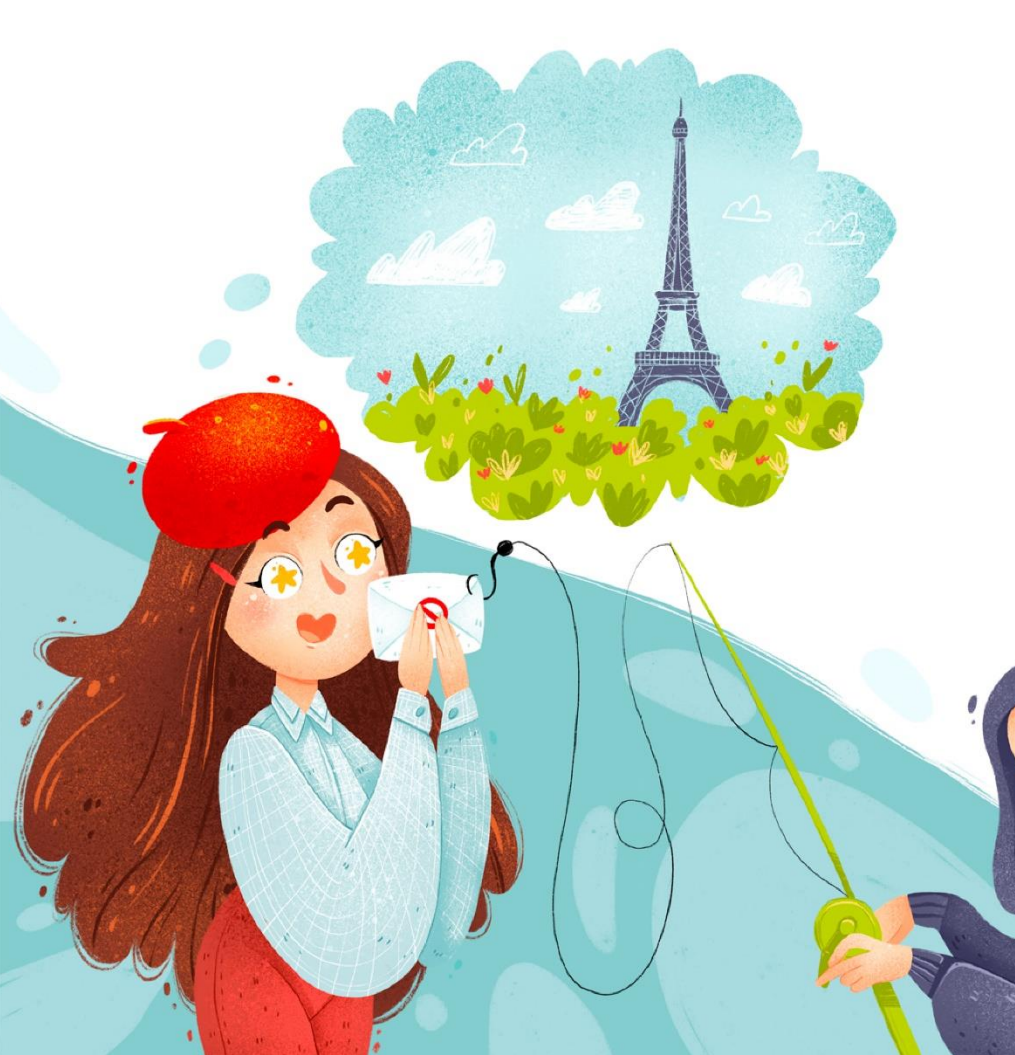

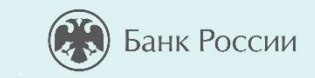

#### **ФИШИНГ- ЭТО…**

Вид интернет-мошенничества, целью которого является получение доступа к конфиденциальным данным пользователей и их деньгам.

#### **ПРИМЕРЫ ФИШИНГА**

#### **1. Общение с «продавцом»**

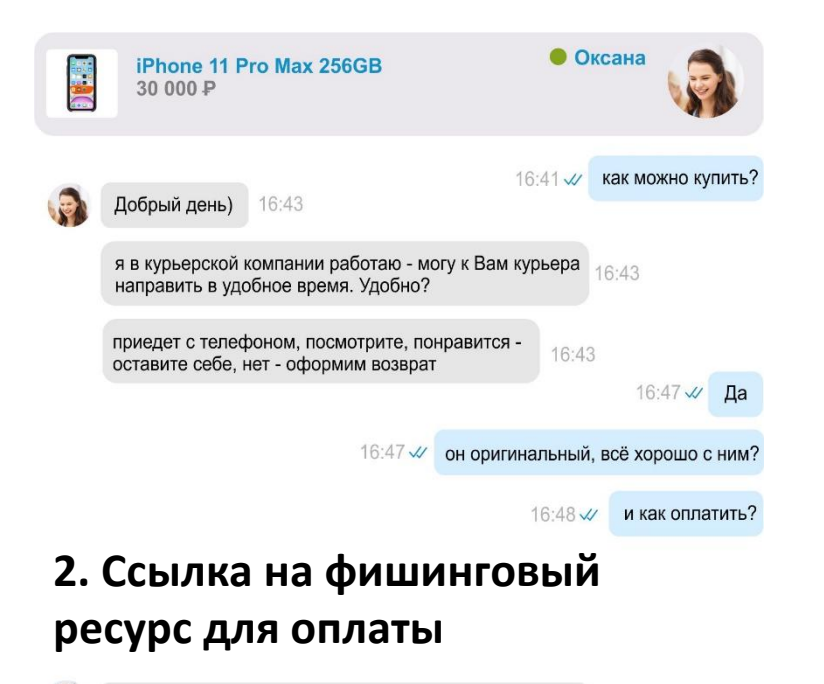

# **3. После «оплаты заказа» продавец пропадёт**

#### Оплата заказа iPhone 11 Pro Max 256GB Безопасное **FAIRS APID** Заказ № 185698778 соединение Товары с доставкой оплачиваются только банковской картой онлайн. Номер карты  $CP$ **AXXXXXXXXXXXX** Гарантия возврата денег если: Срок действия **CVC** - продавец отменил заказ, - товар не подошёл или брак, 22 10  $***$ - вы не получили товар. Итого: 30 000Р **ОПЛАТИТЬ**

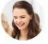

Банк России

# **КАК ОБОЙТИ ПРОБЛЕМУ?**

- Не соглашаться на предоплату.
- Игнорировать объявления с ценой значительно ниже рыночной.
- Общаться с продавцом или покупателем исключительно на сайте с объявлением.
- Не открывать ссылки, которые вам может прислать продавец или покупатель.
- Использовать функцию «безопасная сделка» (по возможности).

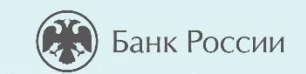

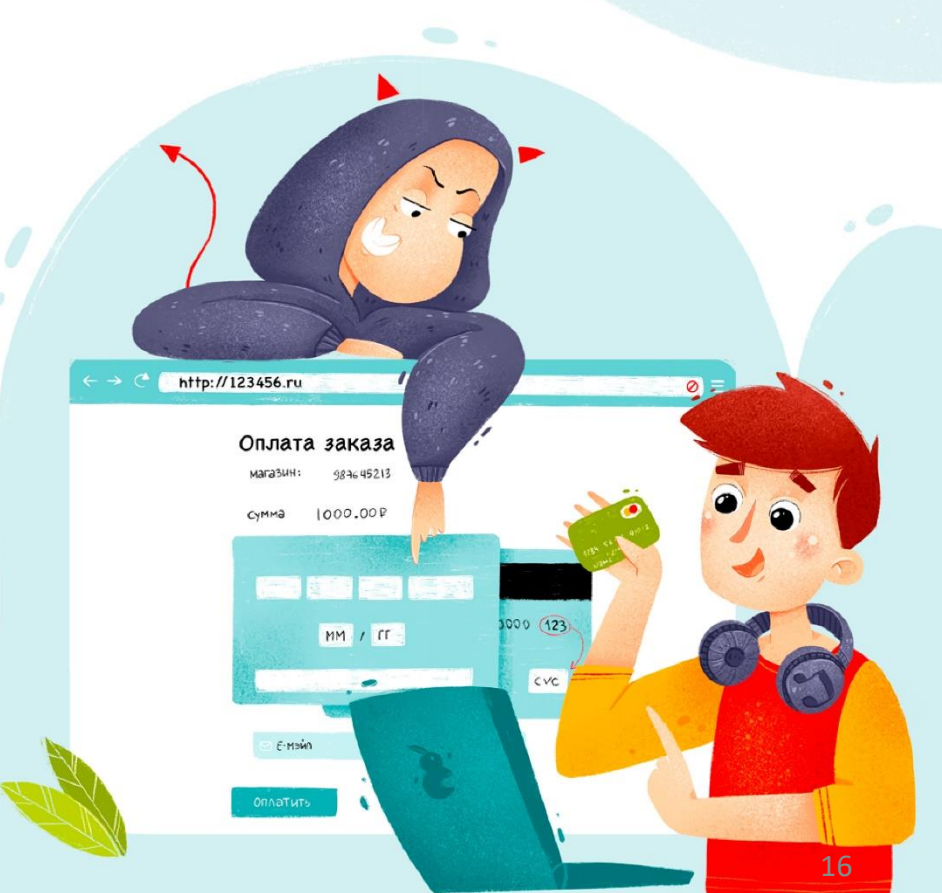

#### **ПРИМЕРЫ ФИШИНГА**

 $\oplus$ 

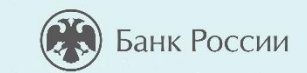

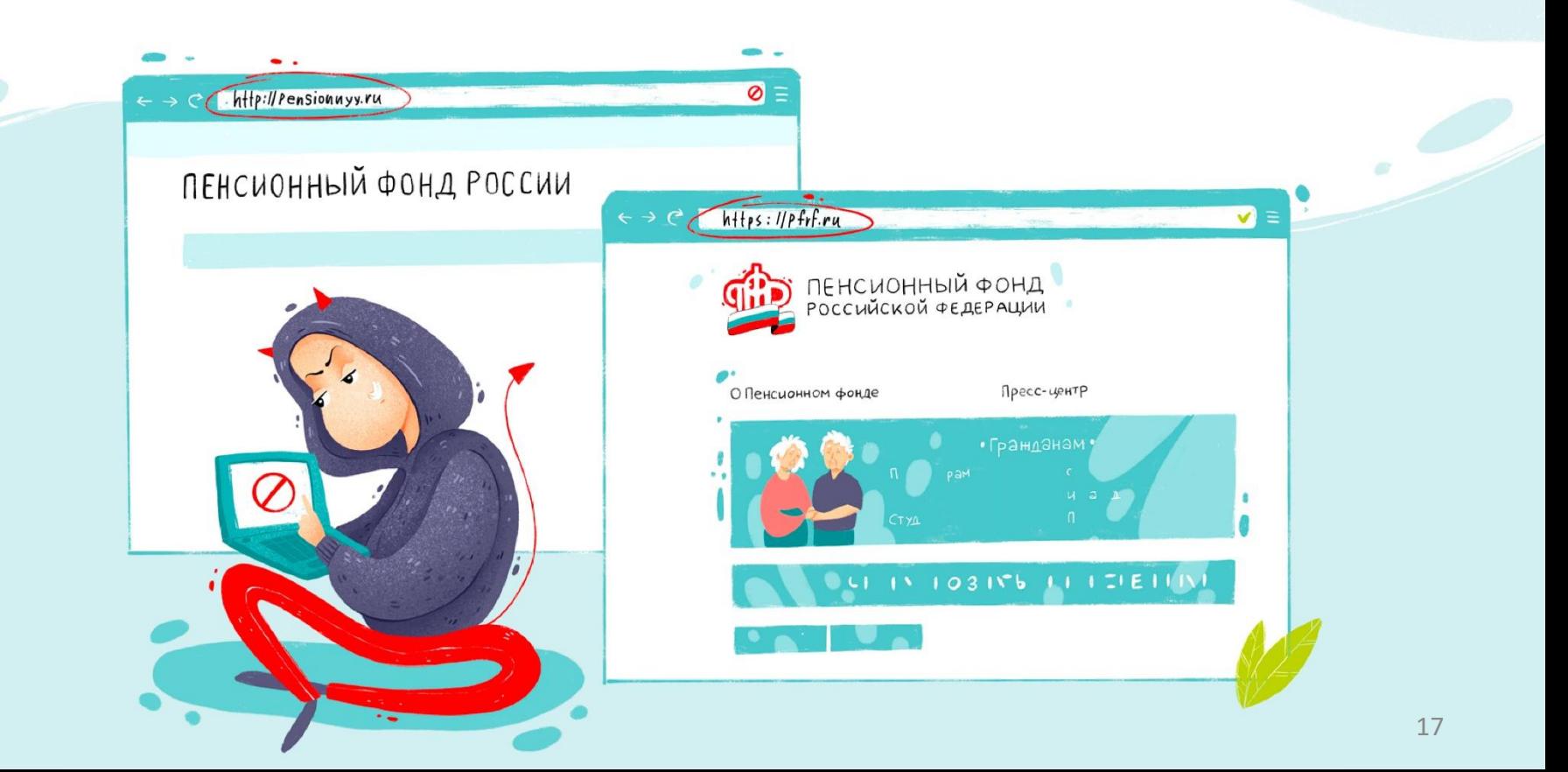

## **ВИДЫ МОШЕННИЧЕСТВА ПО ЭЛЕКТРОННОЙ ПОЧТЕ И В СОЦИАЛЬНЫХ СЕТЯХ**

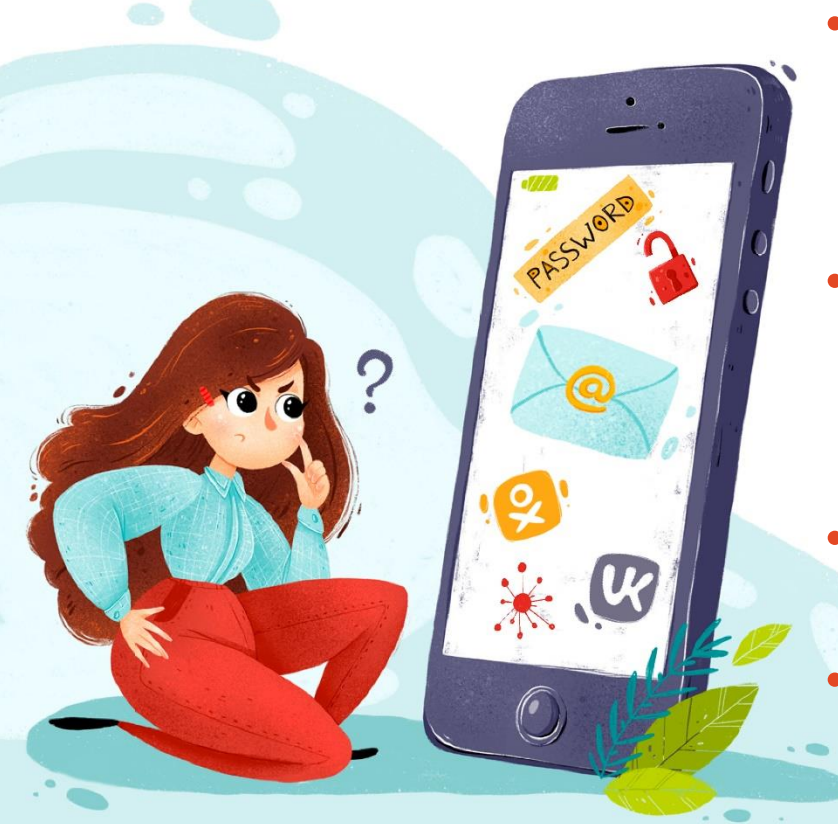

- **Обещание социальных выплат.** «Вам положены деньги от государства! Перейдите по ссылке, чтобы узнать подробности»
- **Вознаграждение за участие в опросе!** Мошенники предлагают внести деньги за участие в опросе и только после этого обещают перечислить выигранные деньги.
- **Предложение купить товар с большой скидкой!**
- **Сообщение о выигрыше товара или лотереи!**

Банк России

### **ПРИЗНАКИ ФИШИНГОВОГО САЙТА**

- Если организация представляется как финансовая, но информация о ней отсутствует в реестрах Банка России.
- Используется подозрительное доменное имя или адрес сайта содержит явные ошибки.

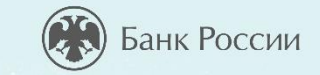

- **На сайте организации:**
	- информация об организации недостоверная или принадлежит другой организации;
	- грамматические, орфографические и дизайнерские ошибки;
	- размещены предложения товаров или услуг, чья цена значительно ниже рыночной;
	- предлагается пройти опрос, тест и т.п. за денежное вознаграждение или оформить какую-либо компенсационную выплату от государства или государственного органа.

**КАК ПОСТУПИТЬ?**

*Вы увидели в интернете рекламу знакомого онлайн-магазина, который предлагает модный смартфон по низкой цене. Перейдя по ссылке из рекламы, заметили, что дизайн сайта изменился, в его адресе и описании товаров есть ошибки.* 

**1**

**2**

Похоже на фишинг – сайт создан мошенниками, чтобы выманить секретные данные пользователей. Вводить свои данные не буду, закрою этот сайт и сообщу о нем в Центр мониторинга и реагирования на компьютерные атаки в кредитно-финансовой сфере (info\_fincert@cbr.ru) или через Интернет-приемную Банка России (<http://cbr.ru/reception/>)

Вероятно, это новый интернет-магазин: почитаю отзывы покупателей, если они хорошие, то закажу смартфон.

Если скидка на смартфон большая и действует всего несколько часов, то не раздумывая, введу свои личные данные, а на этапе оплаты решу, использовать банковскую карту или нет . **3**

> *Интерактив. Напишите ответ в чат*

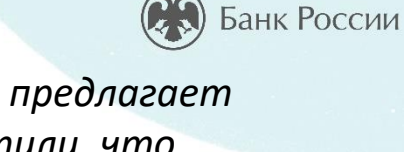

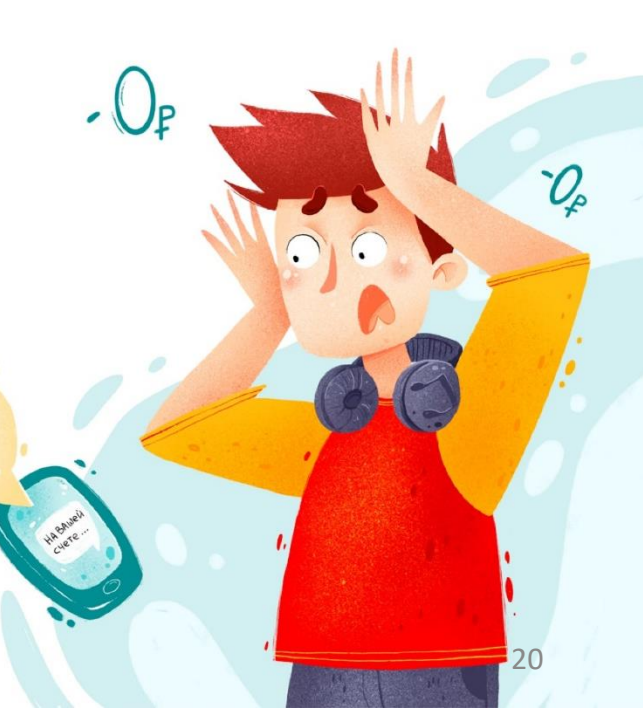

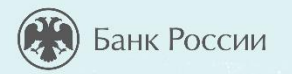

# **ТЕЛЕФОННЫЕ МОШЕННИКИ**

- Звонок якобы от имени банка или правоохранительных органов: вас просят сообщить личные данные.
- СМС или письмо якобы от банка с просьбой перезвонить.
- СМС об ошибочном зачислении средств или с просьбой подтвердить покупку.
- СМС от имени родственников, которые просят перевести деньги на неизвестный счет.

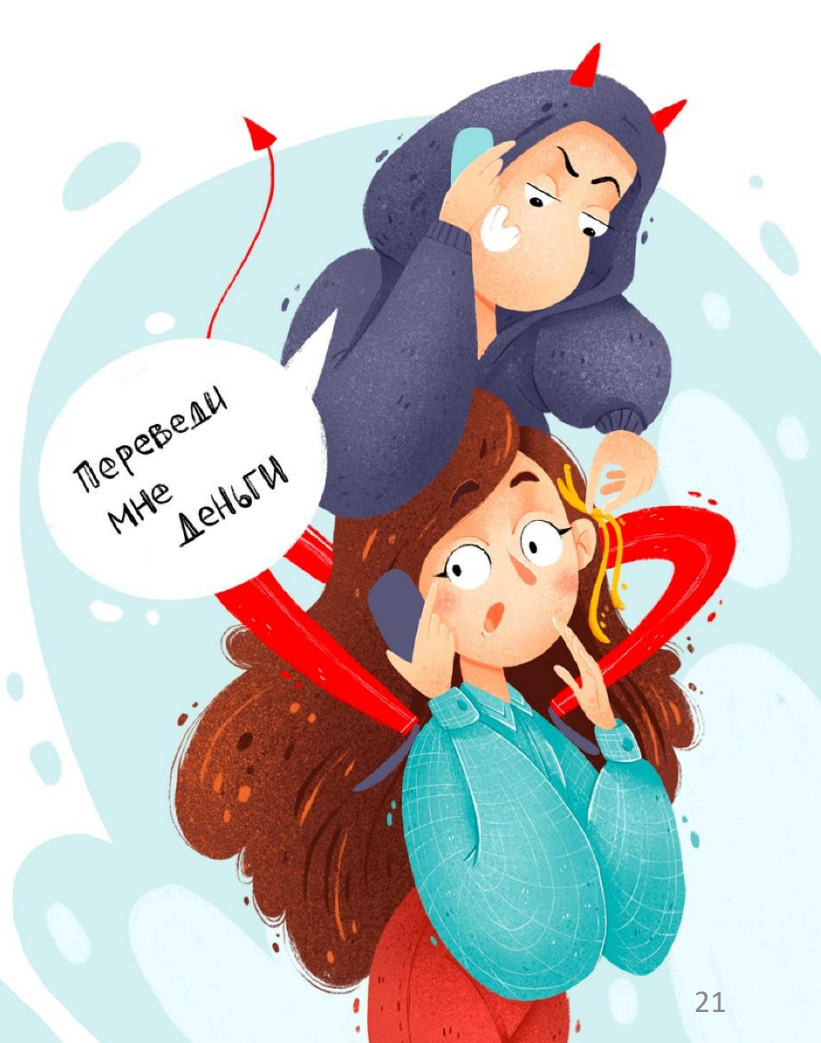

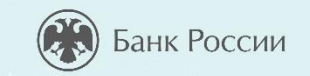

# **С МОЕЙ КАРТЫ СПИСАЛИ ДЕНЬГИ. ЧТО ДЕЛАТЬ?**

MONULLIS!

- Позвоните в банк и заблокируйте карту.
- Запросите выписку по счету и напишите заявление о несогласии с операцией.

• Обратитесь в полицию.

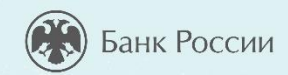

# КАК НЕ СТАТЬ ЖЕРТВОЙ КИБЕРПРЕСТУПНИКОВ?

*Интерактив.*

*Напишите ответ в чат* 23

## **СЕМЬ ПРАВИЛ БЕЗОПАСНОСТИ В КИБЕРПРОСТРАНСТВЕ**

- 
- Всегда проверяйте информацию.
	- Не переходите по неизвестным ссылкам.
	- Если вам сообщают, будто что-то случилось с родственниками, срочно свяжитесь с ними напрямую.

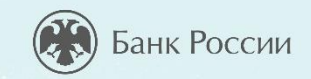

- Не перезванивайте по сомнительным номерам.
- Не храните данные карт на компьютере или в смартфоне.
- Не сообщайте никому личные данные, пароли и коды.
- Установите антивирус на компьютер себе и родственникам

*Объясните пожилым родственникам эти простые правила и будьте бдительны!!!*

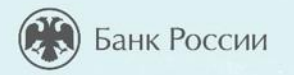

#### **БАНК РОССИИ – МЕГАРЕГУЛЯТОР ФИНАНСОВОГО РЫНКА**

#### **Функции Банка России:**

- Защита и обеспечение устойчивости рубля
- Поддержание стабильности и развития финансового рынка
- Защита прав потребителей финансовых услуг и повышение уровня финансовой грамотности населения

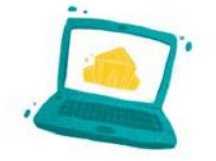

Узнайте больше о финансах

Читайте статьи и новости: fincult.info

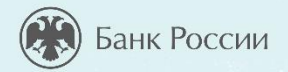

# **ДЛЯ ПОЛУЧЕНИЯ СЕРТИФИКАТА УЧАСТНИКА**

направляйте отзывы на **basewebinar@fincult.com** Форму отзыва все участники получат на электронную почту **в течение суток после урока**.

В случае возникновения вопросов обращайтесь в службу поддержки проекта dni-fg.ru/help

**Информация для педагогов:**

**Игры по финансовой грамотности (doligra.ru)**

Разнообразьте учебный процесс и досуг детей скачайте готовые игры по финансовой грамотности !

Играйте, заполняйте отзыв и получайте сертификат!

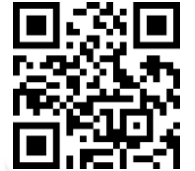

Подписывайтесь на группу Вконтакте **«Финансовое просвещение»!**

26